# **LivaNova**

#### **Neuromodulation Formular zur Produktrücksendung — Anonym**

Lesen Sie bitte vor Beginn die *Anweisungen für das Kit zur Produktrücksendung* auf der Rückseite dieses Formulars.

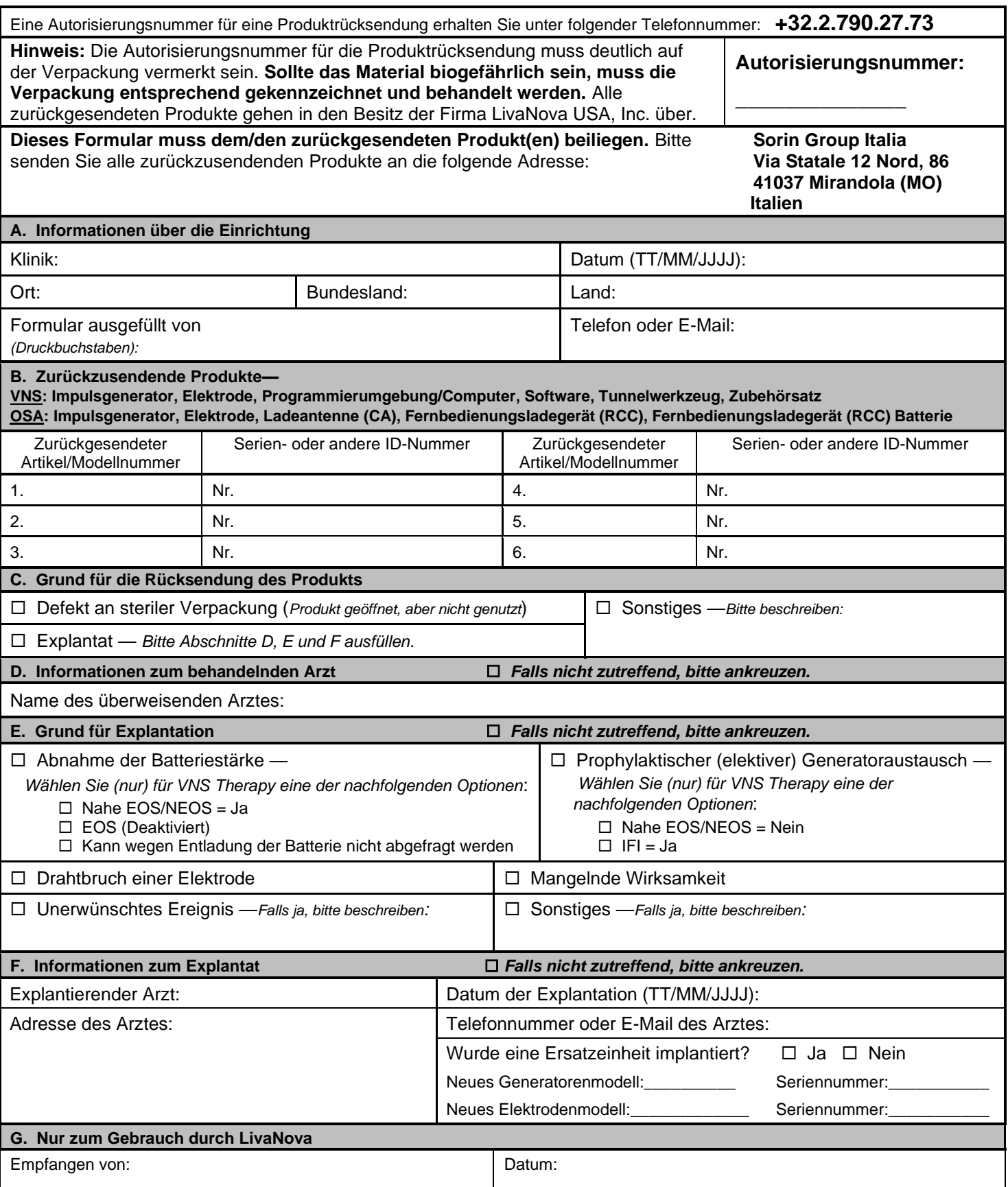

## **ANWEISUNGEN FÜR DAS KIT ZUR PRODUKTRÜCKSENDUNG**

### *Bitte lesen Sie die Anweisungen vollständig durch.*

#### SCHRITT 1

- Desinfizieren Sie alle biogefährlichen Komponenten, die an LivaNova/Sorin Group Italy srl zurückgesendet werden. Verwenden Sie das von Ihrer Einrichtung genehmigte Desinfektionsverfahren für den Umgang mit biogefährlichen Materialien. Zur Desinfektion von biogefährlichen Materialien kann z. B. Cidex® oder Betadin® eingesetzt werden. Ist eine Desinfektion nicht möglich, legen Sie das Gerät in die mitgelieferten Beutel für biogefährliche Materialien.
- Bitte rufen Sie den technischen Support von LivaNova für Neuromodulation (+32 2 790 27 73) an, um eine Autorisierungsnummer für die Rücksendung zu erhalten, bevor Sie Produkte an LivaNova zurücksenden, oder wenden Sie sich an Ihren lokalen LivaNova-Vertreter.
	- o VNS Therapy Unter der Telefonnummer +32 2 790 27 73 oder per E-Mail an cservices@livanova.com
	- o THN (OSA) Sleep Therapy E-Mail (bevorzugt) SleepApnea.Support@Livanova.com oder unter der Telefonnummer +32 2 790 27 73

#### SCHRITT<sub>2</sub>

- Legen Sie alle ggf. biogefährlichen Produkte (z. B. Elektrode, Generator, Schraubenzieher, Feststellschraube, Tunnelwerkzeug) in den Beutel für biogefährliche Materialien (von LivaNova bereitgestellt) und verschließen Sie den Beutel.
- Legen Sie den Beutel in einen weiteren Beutel für biogefährliche Materialien (ebenfalls bereitgestellt) und verschließen Sie den äußeren Beutel. Beide Beutel *müssen* vollständig verschlossen sein.

#### SCHRITT 3

- Platzieren Sie das doppelt verpackte biogefährliche Material und alle weiteren zurückzusendenden Materialien zwischen die Schaumstoffeinsätze im Karton.
- Legen Sie das **ausgefüllte** Formular zur Produktrücksendung in den dafür vorgesehenen Umschlag.
- Falten Sie den Umschlag in der Mitte und platzieren Sie ihn auf den Schaumstoffeinlagen im Karton.
- Verschließen Sie für alle biogefährlichen Produkte den Kartonmit dem beiliegenden Aufkleber für biogefährliche Materialien (z. B. Elektrode, Generator, Schraubenzieher, Feststellschraube, Tunnelwerkzeug).
- Verschließen Sie den Karton für alle anderen nicht explantierten/nicht verwendeten/nicht biogefährlichen Geräte mit normalem Klebeband.

#### SCHRITT<sub>4</sub>

- Besorgen Sie sich die Transportdokumente, die von Ihrem örtlichen Kurierdienst bereitgestellt werden.
- Füllen Sie die von Ihrem örtlichen Kurierdienst bereitgestellten Transportdokumente vollständig aus und geben Sie sie dann wieder in den Beutel oben am Kit zur Produktrücksendung.
- Schreiben Sie die Autorisierungsnummer für die Rücksendung auf die Außenseite des Kartons.

#### SCHRITT<sub>5</sub>

- Verschließen Sie den Karton.
- Kleben Sie den Karton mit Klebeband zu.
- Das Personal der Sorin Group Italy bringt für alle biogefährlichen Produkte (z. B. Elektrode, Generator, Schraubenzieher, Feststellschraube, Tunnelwerkzeug) vor der Rücksendung in die USA das UN3373- Etikett auf einer der Außenseiten des Kartons an.

#### SCHRITT<sub>6</sub>

• Bringen Sie die Box zum Versandunternehmen oder zur Abholstelle des Versandunternehmens.